## SAP ABAP table /AIN/RP\_ACT\_CLS {Generated Table for View}

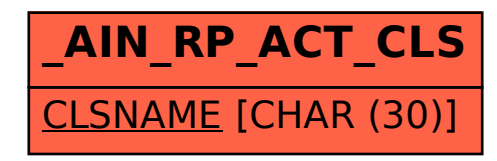